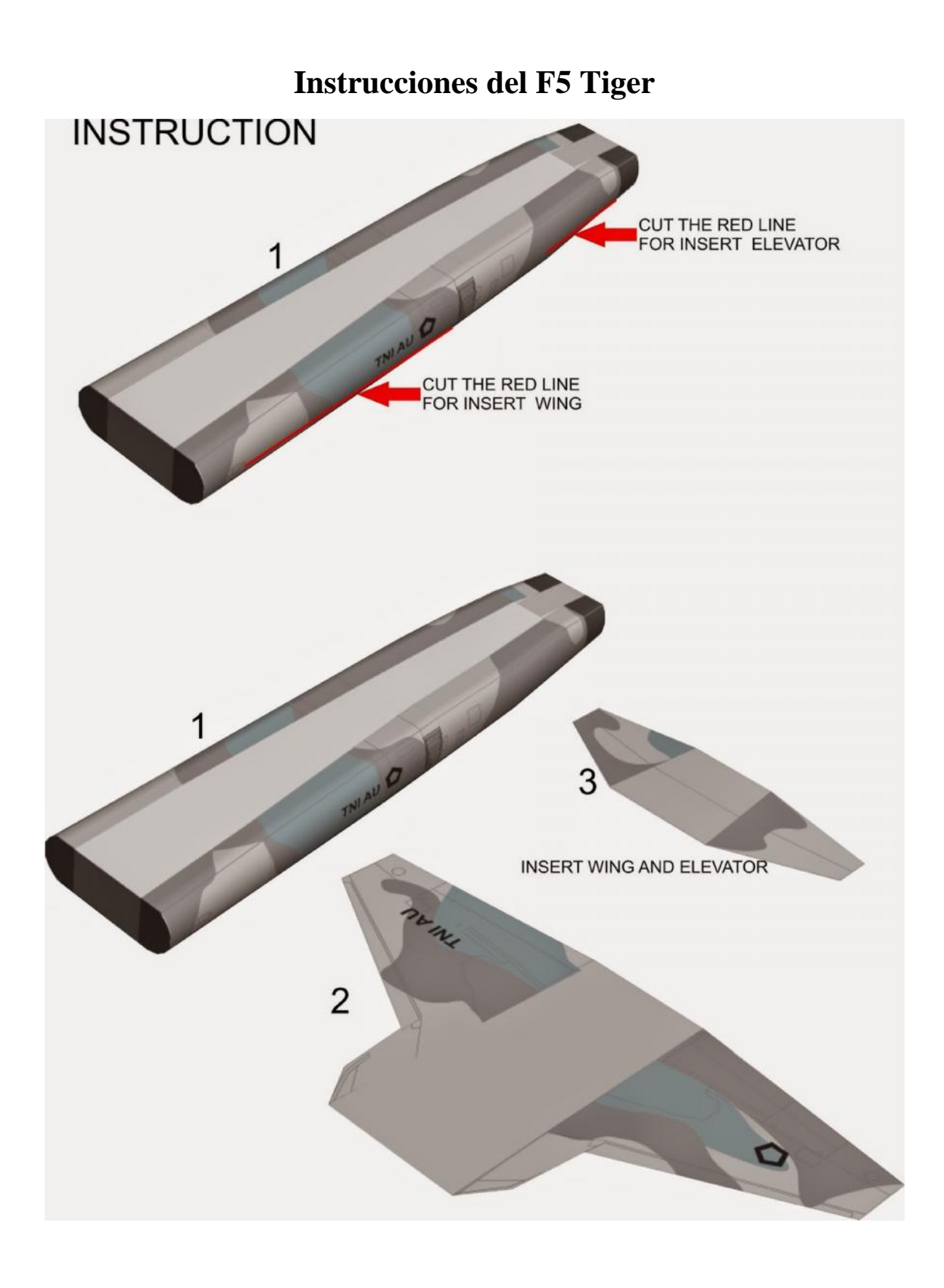

## **INSTRUCTION**

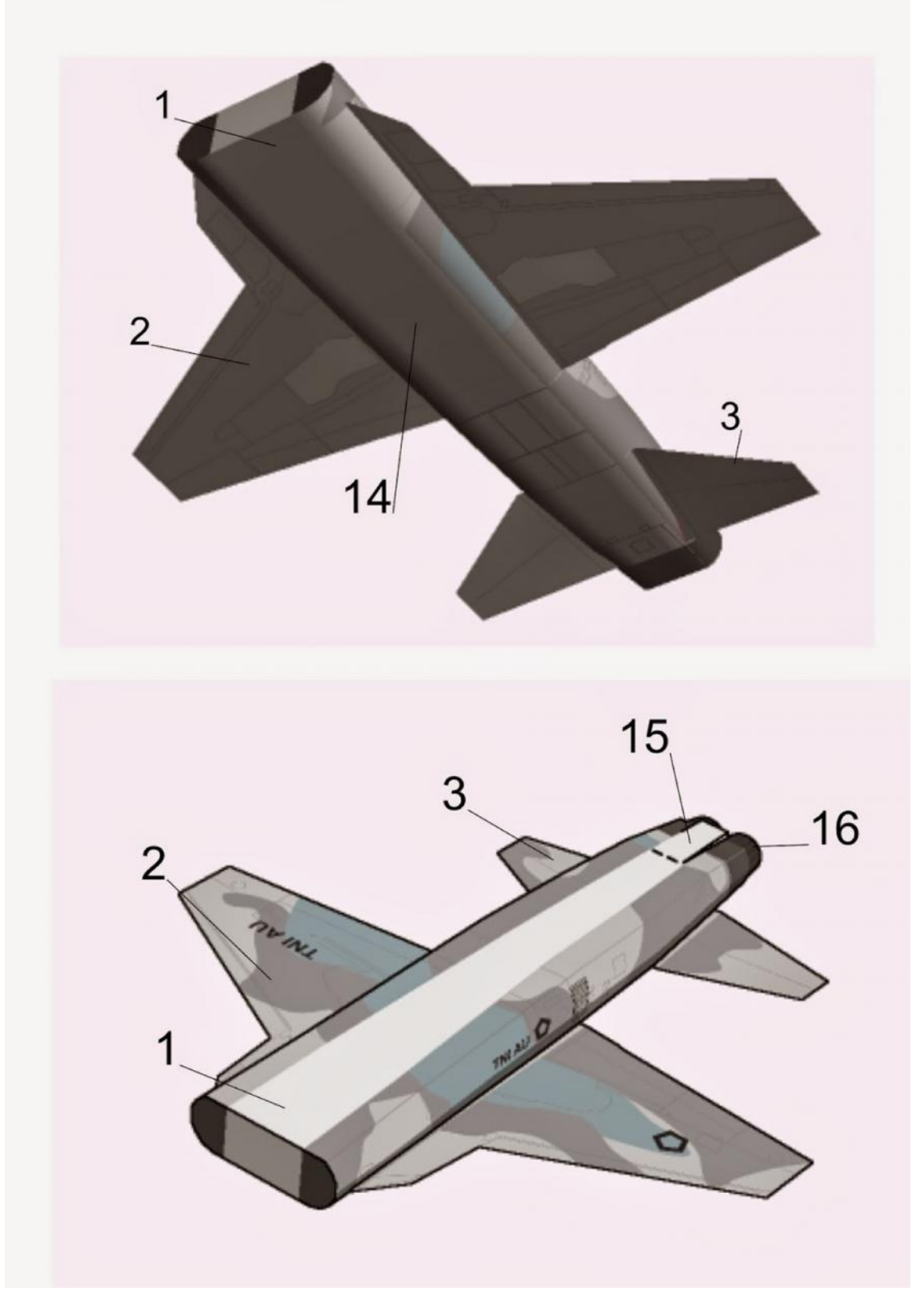

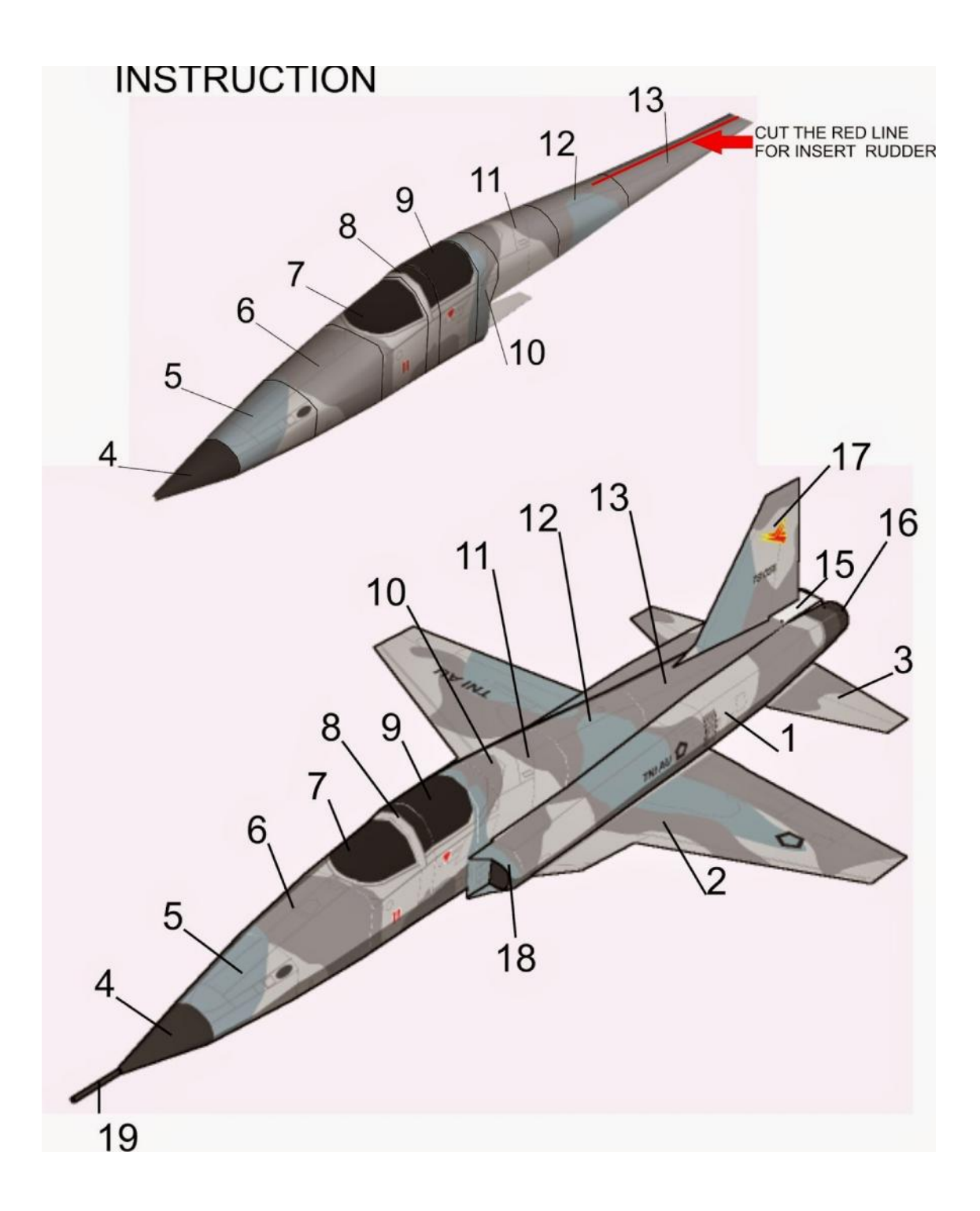

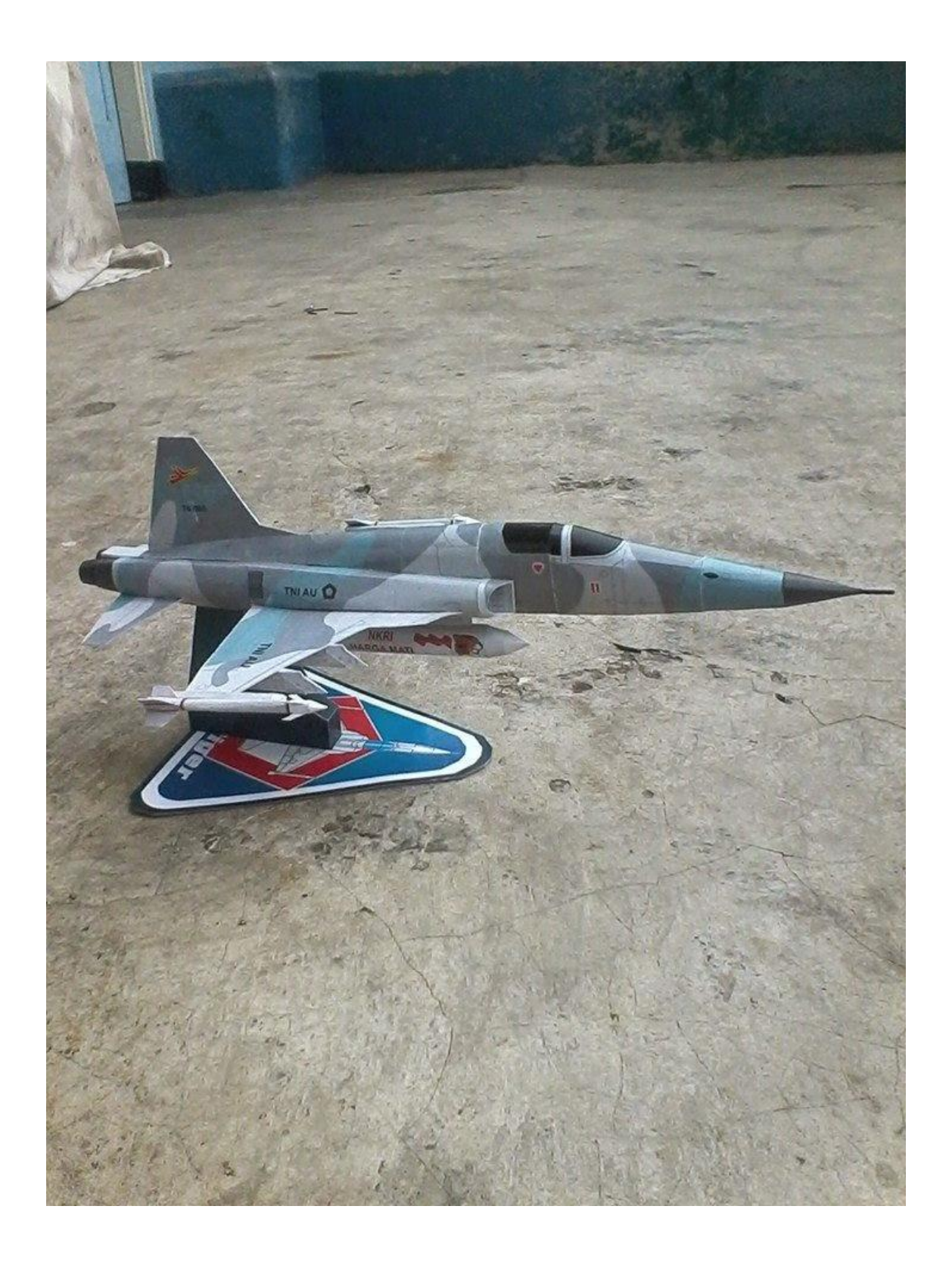